## Introduction, Course Objective

A Professional Cloud Network Engineer implements and manages network architectures in Google Cloud. This individual may work on networking or cloud teams with architects who design cloud infrastructure. The Cloud Network Engineer uses the Google Cloud Console and/or command line interface, and leverages experience with network services, application and container networking, hybrid and multi-cloud connectivity, implementing VPCs, and security for established network architectures to ensure successful cloud implementations.

The Professional Cloud Network Engineer exam assesses your ability to: Design, plan, and prototype a Google Cloud network Implement Virtual Private Cloud (VPC) instances Configure network services Implement hybrid interconnectivity Manage, monitor, and optimize network operations

## Target Audience

IT Infrastructure Engineer/Admin IT Professionals Cloud Network Engineer Google Cloud Platform Network Engineer Network Professional Network Support Engineer Network Admin System Engineer GCP Product Pre-sales engineer

## Course Pre-Requisites

- Basic Cloud Computing Knowledge
- Basic Networking related experience
- Network infrastructure management
- System server related experience.
- Computer Networking Components
- OSI References Model
- TCP/IP Protocols
- IP Addressing, VLSM
- VPN, VPC, Load balancer,
- Firewall, NAT

## **Professional Cloud Network Engineer**

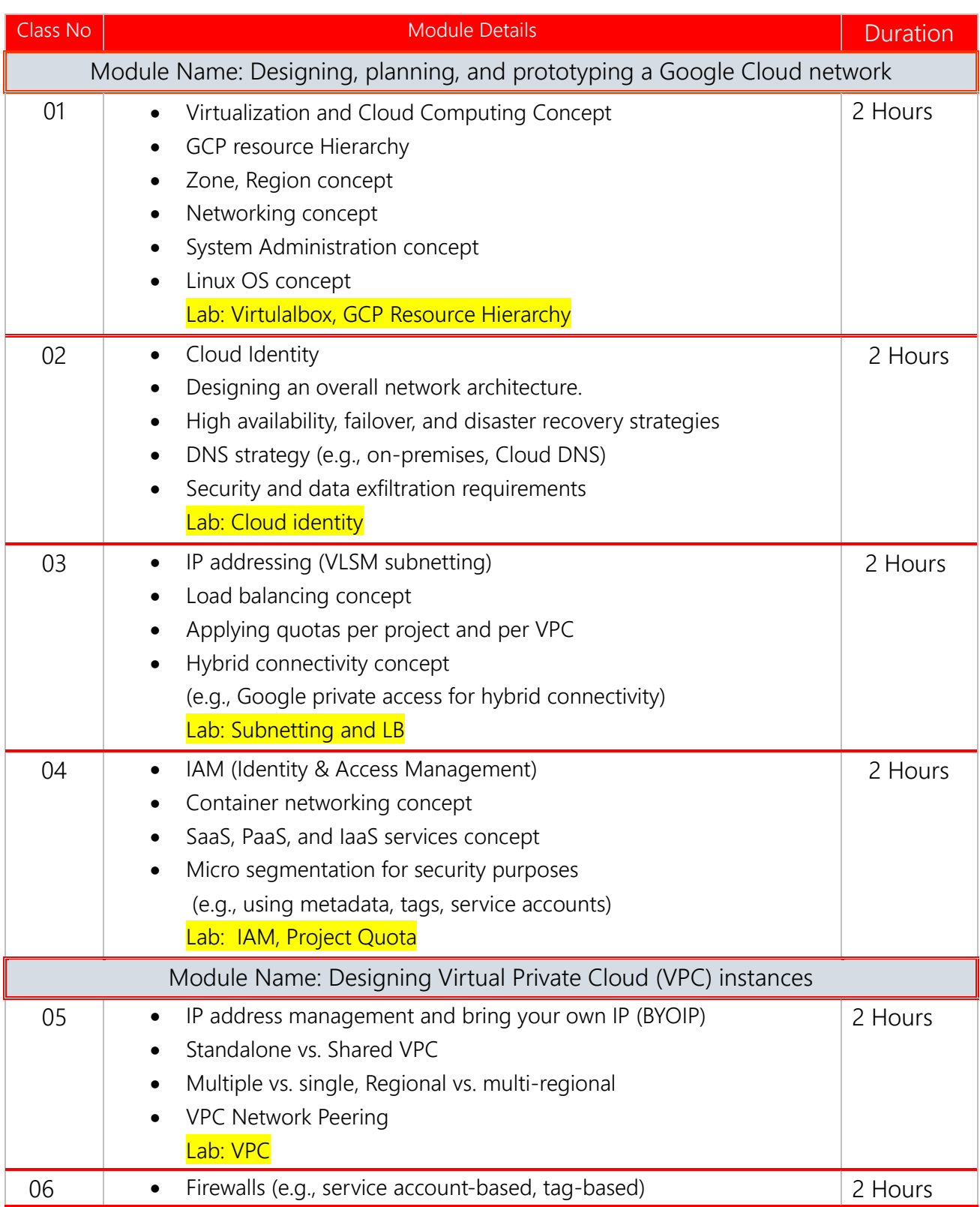

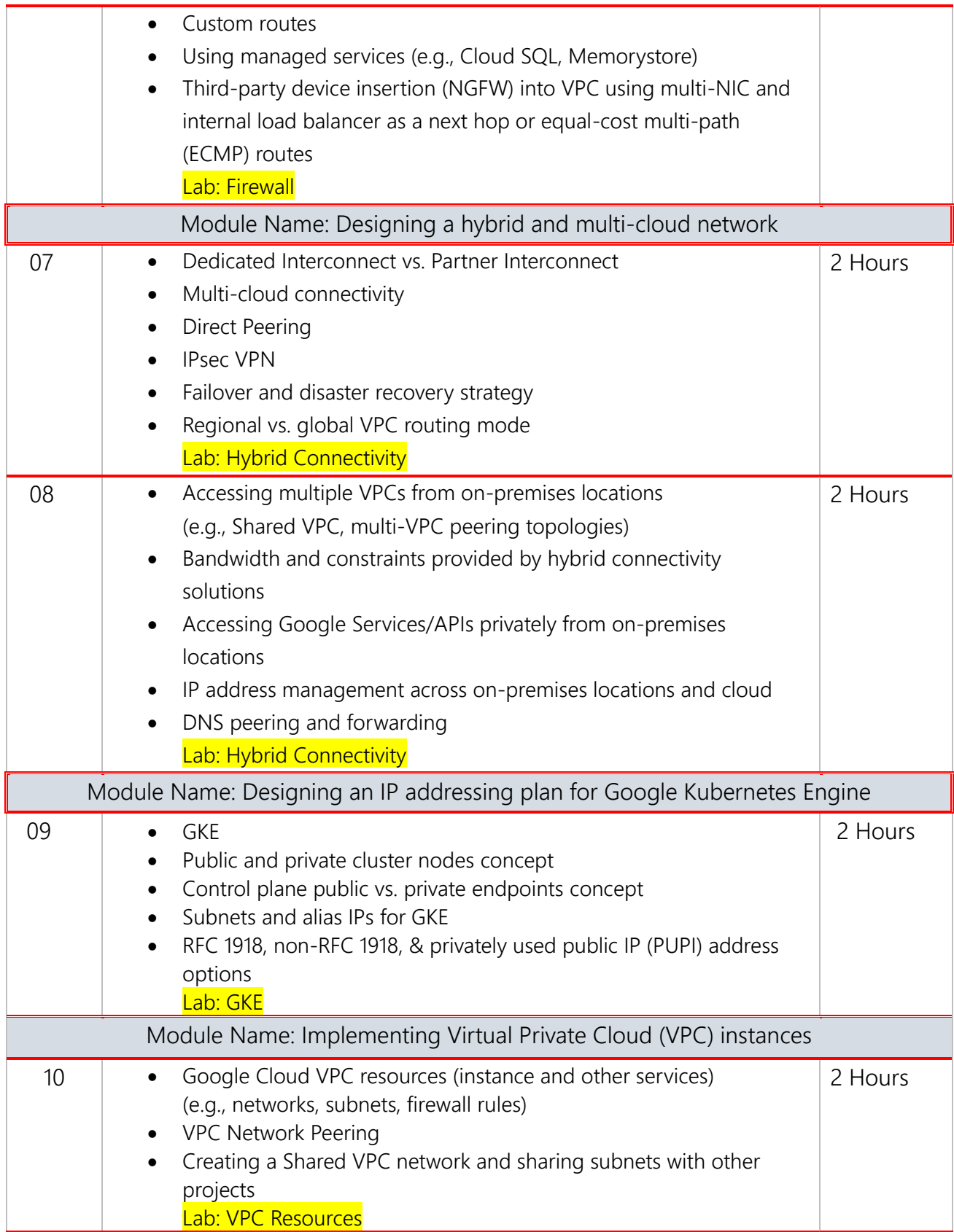

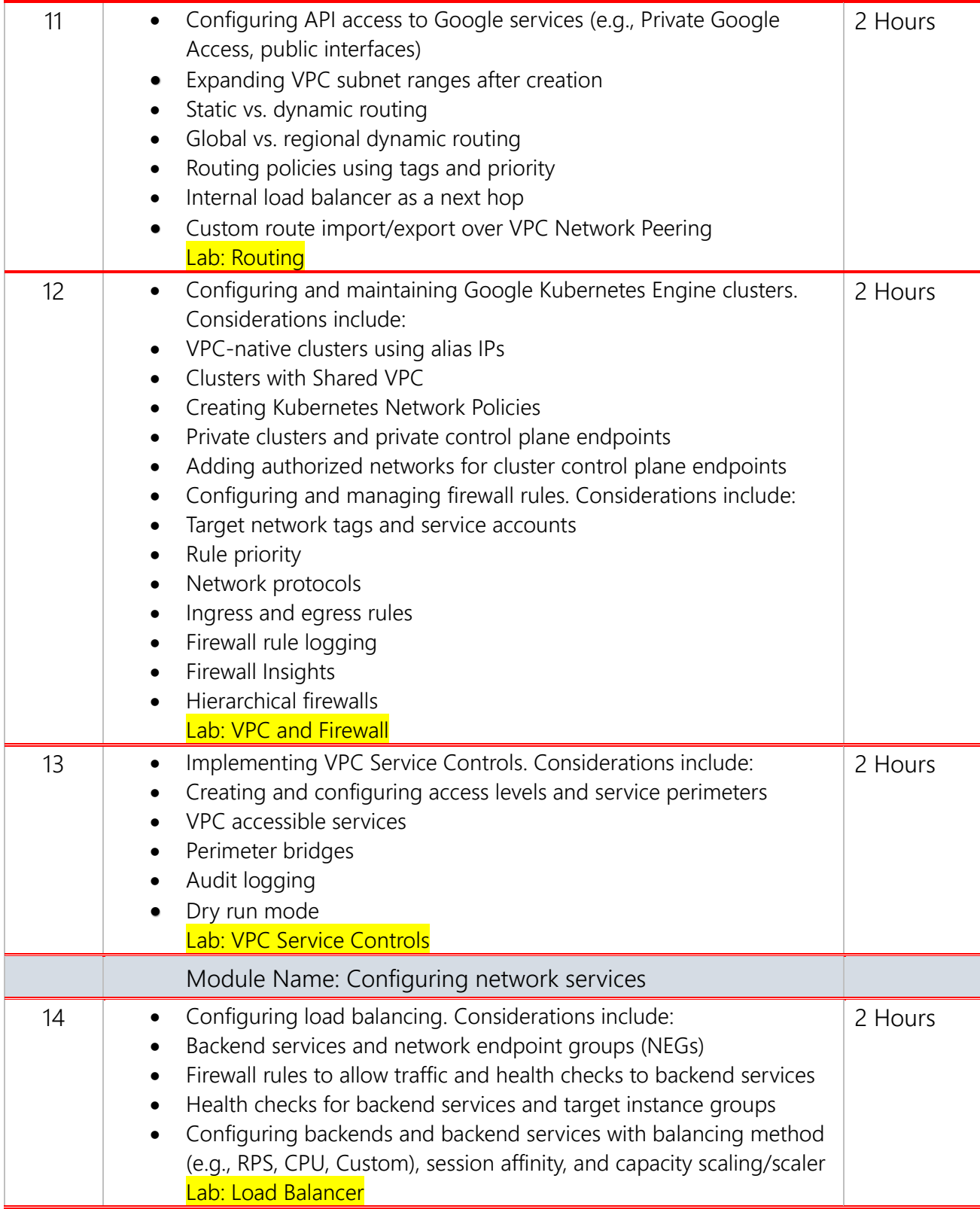

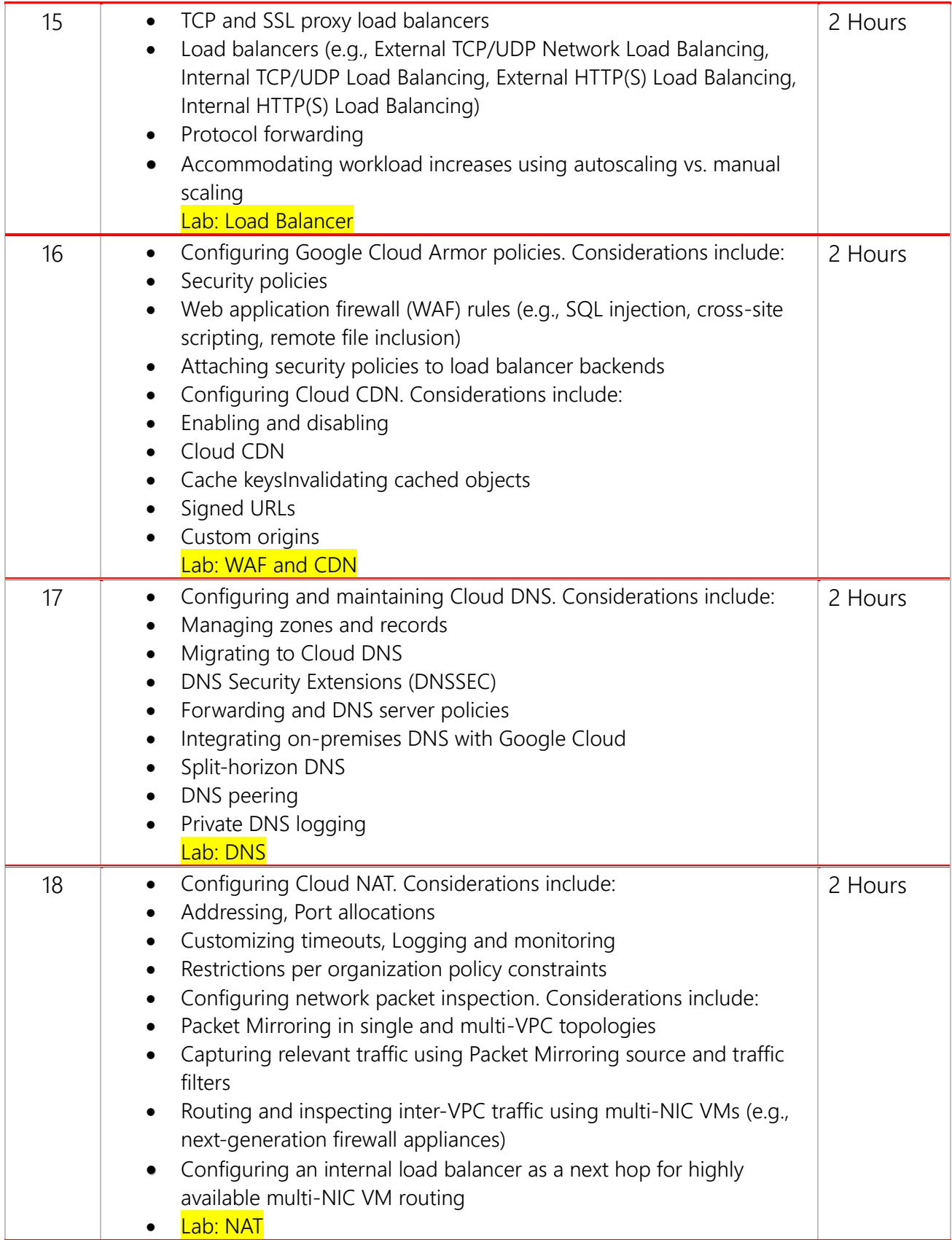

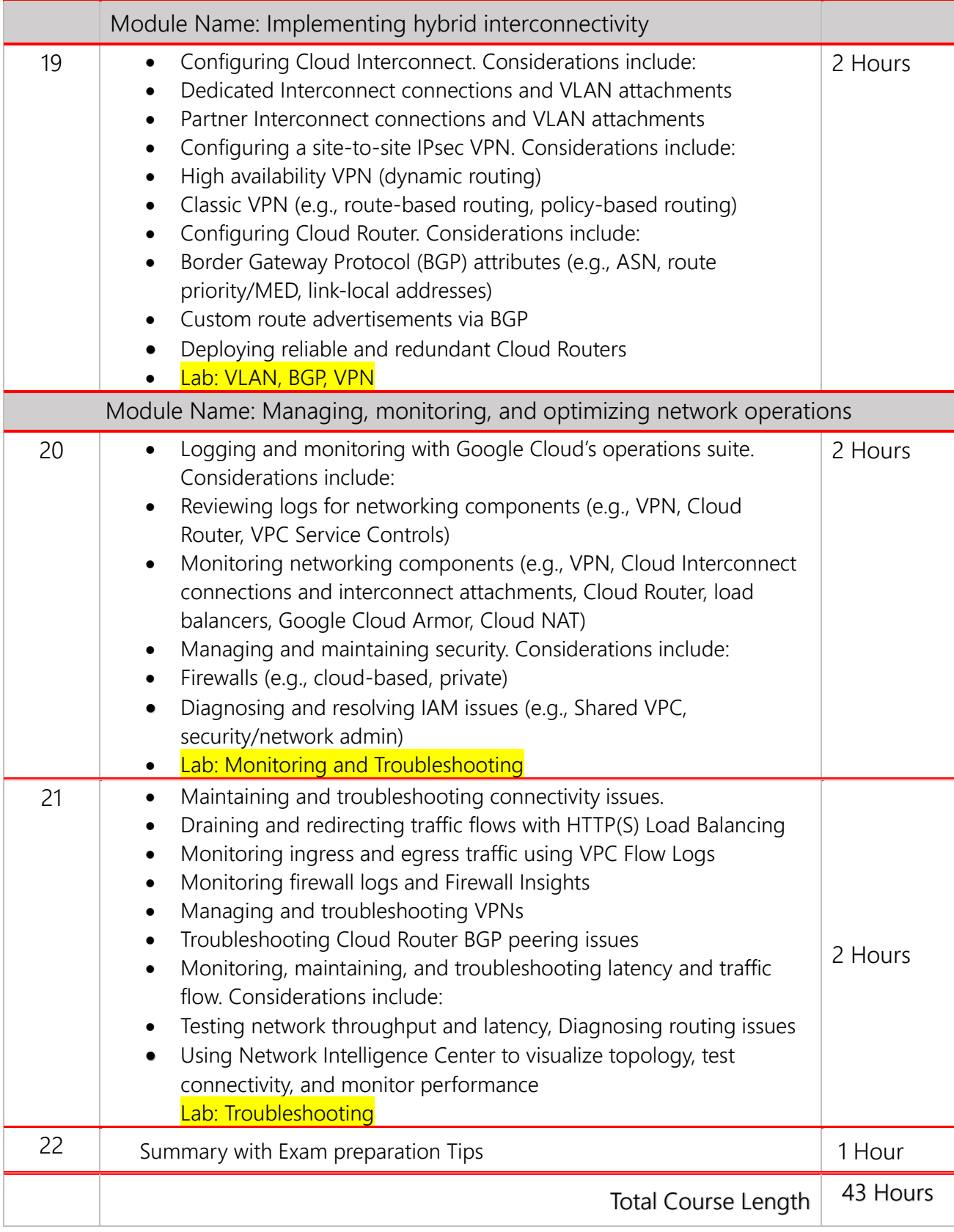